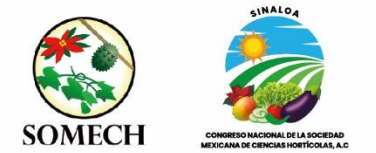

# **INSTRUCCIONES PARA LA ELABORACIÓN DEL CARTEL**

#### **Formato**

Tamaño de 95 cm de ancho por 140 cm de largo. Doble columna después del título, con tipo de letra: "Times New Roman" No. 24 en el cuerpo del trabajo. En el caso de subtítulos principales, deberá escribirlos en el margen izquierdo con negritas y mayúsculas. Trabajar el texto, cuadros y figuras en "Microsoft Office PowerPoint"; no obstante, se pueden incluir los cuadros y figuras importados de Excel, así como fotografías, cuidando de no demeritar la nitidez.

## **Título**

Centrado en la página, con mayúsculas y negritas, usando el tipo de letra No. 60 y máximo 15 palabras.

#### **Autores**

Dejar pasar un renglón después del título y anotar los autores con los nombres completos, usar tamaño de letra No. 36, y anotar un asterisco al autor que presentará el trabajo (autor principal). Así mismo, indicar la institución donde se realizó el trabajo de investigación y el correo electrónico del autor que presentará el trabajo.

## **INTRODUCCIÓN**

En esta sección exponer los motivos de la investigación, y los antecedentes de la misma justificando con las referencias bibliográficas requeridas, pero que el número no sea mayor de 10. En este apartado se incluyen también los objetivos que tuvo la investigación.

## **MATERIALES Y MÉTODOS**

Describir el sitio donde se realizó la investigación y el año, así como los procedimientos metodológicos utilizados y de ser necesario, incluir también referencias bibliográficas para describir la metodología utilizada**.**

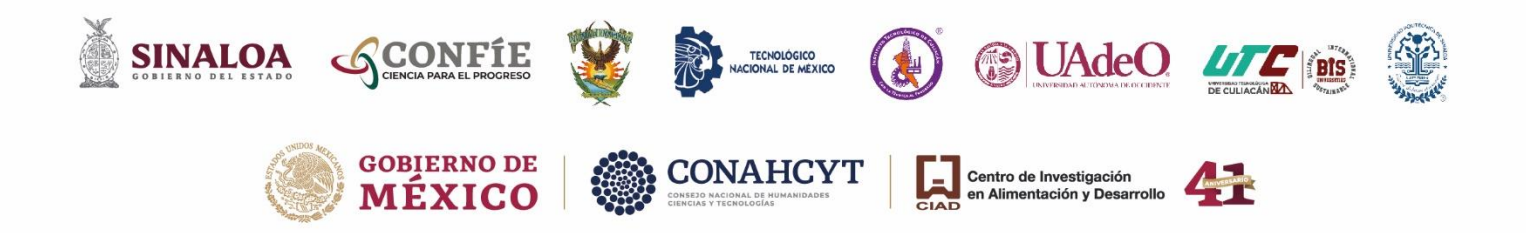

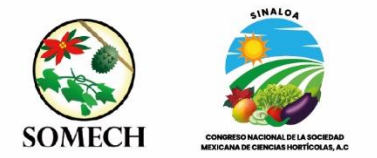

## **RESULTADOS Y DISCUSIÓN**

En este apartado debe de incluirse toda la información posible con uno o dos Cuadros y/o Figuras; en este punto es fundamental incluir estos Cuadros o Figuras, pues se pretende que el lector tenga datos cuantitativos de la investigación y cuando así se amerita, éstos deben contener los parámetros estadísticos. En los cuadros se podrá reducir el tamaño de la letra hasta el No. 22 cuando así se requiera. En el caso de los títulos de los cuadros, éstos deberán de colocarse como encabezados, mientras que, en las Figuras, los títulos deberán colocarse al pie de la misma.

## **CONCLUSIONES**

Incluir las conclusiones más importantes de la investigación, poniendo particular énfasis a la respuesta a los objetivos planteados en la introducción e indicando si se cumplió con éstos. En este punto, se incluirá también que tan definitivas son las conclusiones obtenidas.

#### **REFERENCIAS**

La forma de citar es usando el apellido del primer autor y sus iniciales separadas con coma, luego, el apellido e iniciales del segundo autor y así sucesivamente para los siguientes coautores. Enseguida va el año de la cita, el título del trabajo, la revista en que se publicó, el volumen y el número de páginas. En caso de usar citas de documentos en línea, seguir el mismo procedimiento, indicar además la fecha de recuperación del documento y subrayar la dirección de Internet. En las referencias se podrá reducir el tamaño de la letra hasta el No. 20 cuando así se requiera. Consulte el ejemplo de cartel.

## **NOTA IMPORTANTE**

Los carteles se deben llenar en el 100% del espacio indicado, no se aceptarán si se colocan hojas de manera separada en el cuerpo del cartel, es decir, el cartel deberá ser de una sola pieza. Los autores tendrán que atender sus carteles en la forma y el horario que indique el Comité Organizador.

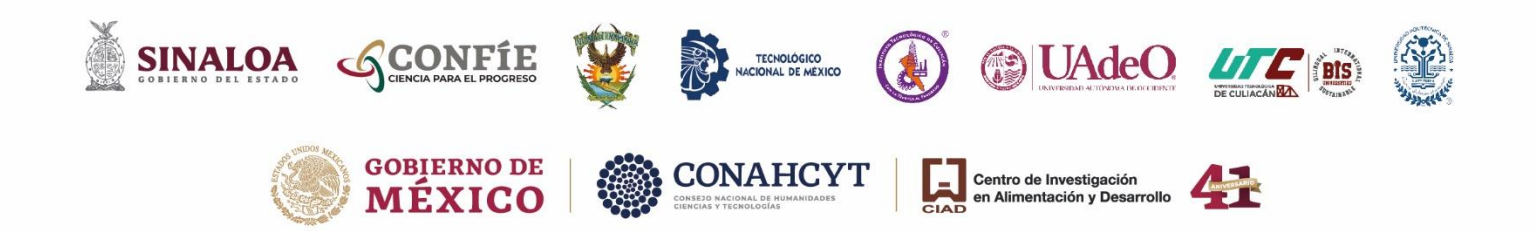